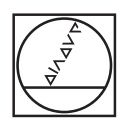

# **HEIDENHAIN**

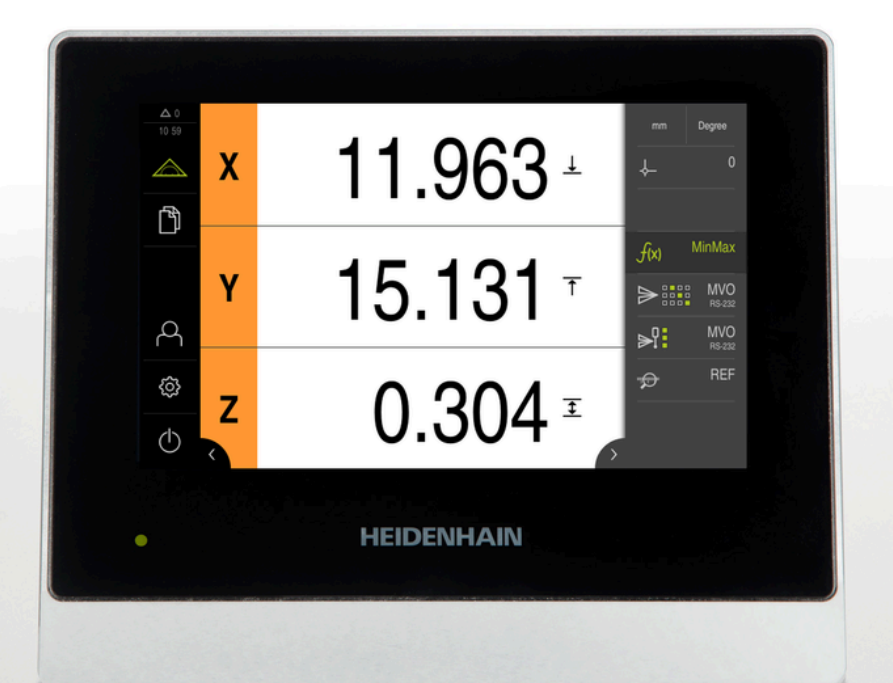

# **GAGE-CHEK 2000**

Addendum

**Evaluation Unit**

**English (en) 10/2019**

### **1 About these instructions**

These instructions are an **Addendum** to the Operation Instructions for the product. The Addendum

supplements or supersedes the contents of the Operating Instructions and, if applicable, of the Installation Instructions.

All other contents of the Operating Instructions and, if applicable, of the Installation Instructions retain their validity.

This Addendum describes the possible ways to implement the data formats of the ND 1100 QUADRA-CHEK in the GAGE-CHEK 2000.

#### **Data formats for measured value output**

The data formats are used for the measured value output via RS-232. To enable this, the GAGE-CHEK 2000 offers the possibility to adapt the data formats flexibly to the respective requirements. To use the data formats, you have to create a definition file for every data format you wish to use. In the following, you will find the necessary supplements for the current Operating Instructions with document ID 1251621-00-A-xx.

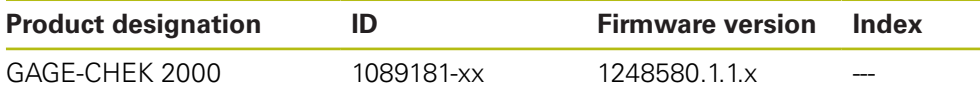

The ID label is provided on the back of the product. Example:

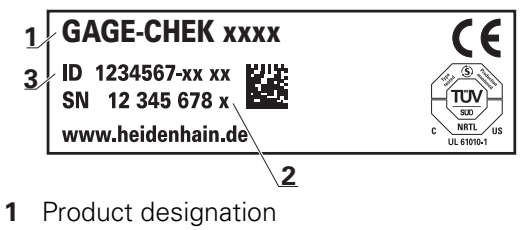

- **2** Index
- **3** Part number (ID)

## **2 Overview of ND 1100 QUADRA-CHEK data formats**

The GAGE-CHEK 2000 allows you to create the following data formats of the ND 1100 QUADRA-CHEK:

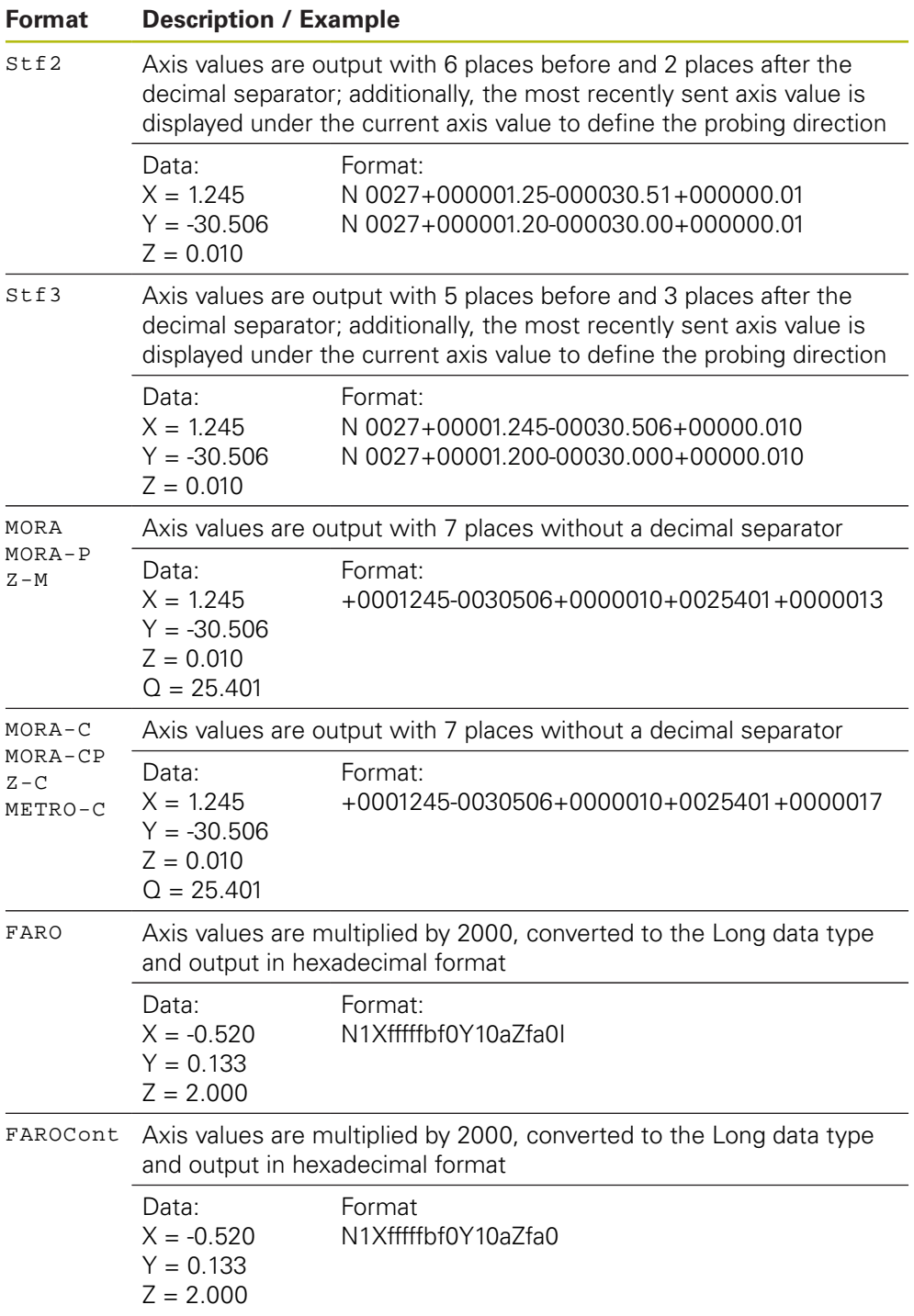

### **3 Creating a data format of the ND 1100 QUADRA-CHEK**

By assigning a data format to the functions for the measured value output in the GAGE-CHEK 2000, you specify the format in which the measured values will be sent to the computer. To implement a data format of the ND 1100 QUADRA-CHEK also with the GAGE-CHEK 2000, you have to create a file with the definition of the data format.

In the file management you will find a file that you can copy to a transfer medium and then adapt it individually on a computer. Then you can copy the new file to the file storage area of the product and assign it to a function.

**Further information:** ["XML schemata of the data formats", Page 6](#page-5-0).

- Tap **File management** in the main menu
- ▶ Open in the sequence
	- **Internal**
	- **User**
	- **DataTransfer**
- The folder contains the file **MyFormat1.xml**
- ▶ Copy the file **MyFormat1.xml** to a transfer medium
- $\blacktriangleright$  Rename file
- Edit the file in an XML editor or the computer's text editor
- ▶ Copy the file from the transfer medium to the following folder of the product: **Internal User DataTransfer**
- $(1)$

A

- Use the **Switch-off** menu to shut down the product and then restart it
- The data format can be selected through the following path: **Settings Interfaces Data transfer**

In order to prevent your data formats from being removed when the firmware is updated, save each file under a separate name. When the firmware is updated, the **MyFormat1** file in the **DataTransfer** folder is reset to the status it had when shipped. The file is automatically recreated if it no longer exists. Other files in the **DataTransfer** folder are not affected by a firmware update.

i

### **4 Basic structure of the XML schema**

To ensure that the definition file remains valid and can be processed by the device, you must not change the following basic structure of the XML schema.

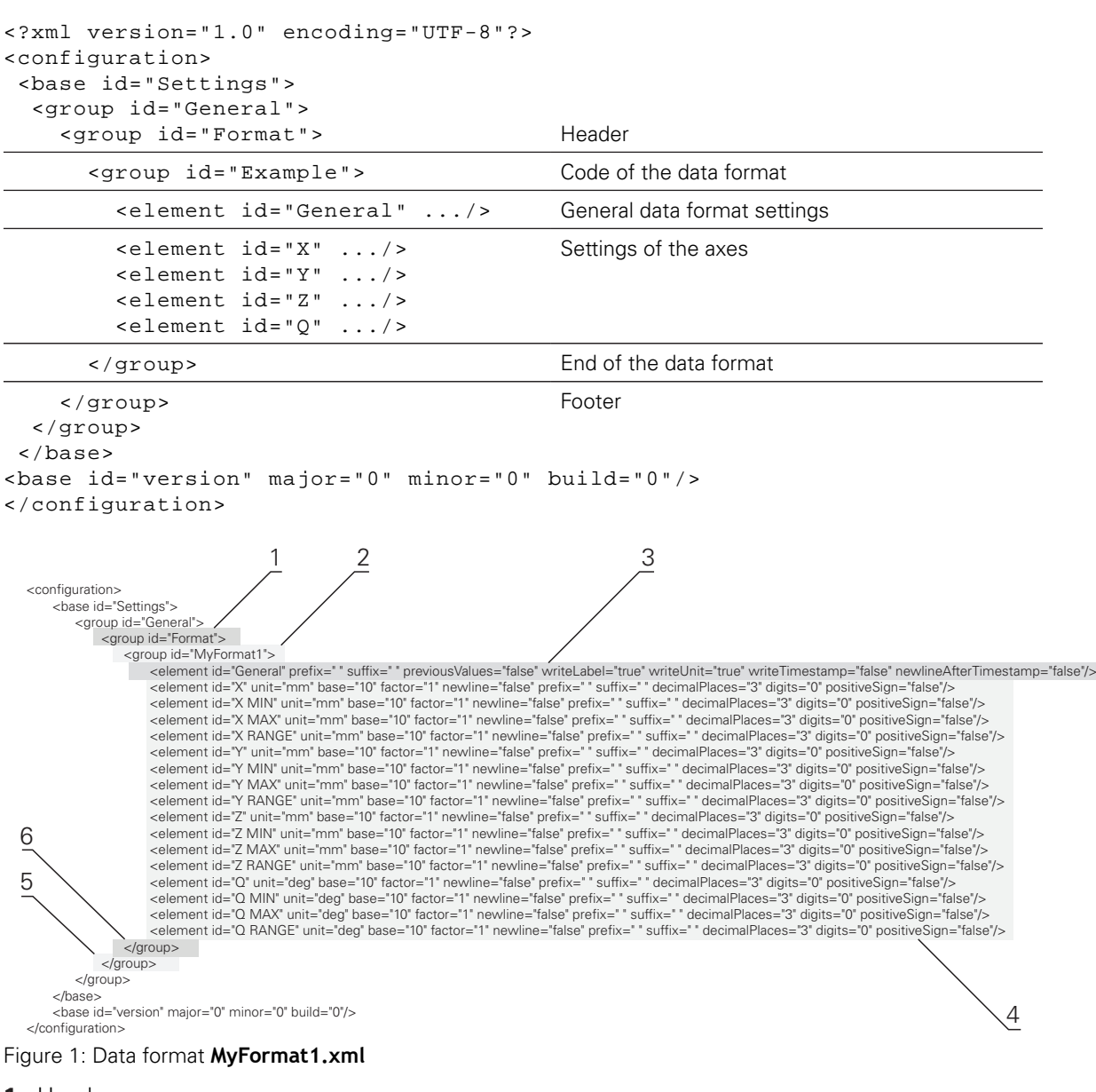

- **1** Header
- **2** Name of the data format that appears in the **Settings** menu
- **3** General data format settings
- **4** Settings of the axes
- **5** Footer
- **6** End of the data format

#### <span id="page-5-0"></span>**5 XML schemata of the data formats**

In the following, you will find the XML schemata for the definition of the individual data formats of the ND 1100 QUADRA-CHEK.

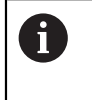

You can also transfer the following data format definitions of the ND 1100 QUADRA-CHEK directly to the file via the clipboard of the computer.

#### **XML schema for Stf2**

<?xml version="1.0" encoding="UTF-8"?> <configuration> <base id="Settings"> <group id="General"> <group id="Format"> <group id="Stf2"> <element id="General" prefix="N %04" suffix="" previousValues="true" writeLabel="false" writeUnit="false" writeTimestamp="false" newlineAfterTimestamp="false"/> <element id="X" unit="" base="10" factor="1" newline="false" prefix="" suffix="" decimalPlaces="2" digits="6" positiveSign="true"/> <element id="Y" unit="" base="10" factor="1" newline="false" prefix="" suffix="" decimalPlaces="2" digits="6" positiveSign="true"/> <element id="Z" unit="" base="10" factor="1" newline="false" prefix="" suffix="" decimalPlaces="2" digits="6" positiveSign="true"/> <element id="Q" unit="" base="10" factor="1" newline="false" prefix="" suffix="" decimalPlaces="2" digits="6" positiveSign="true"/> </group> </group> </group> </base> <base id="version" major="0" minor="0" build="0"/> </configuration>

#### **XML schema for Stf3**

<?xml version="1.0" encoding="UTF-8"?> <configuration> <base id="Settings"> <group id="General"> <group id="Format"> <group id="Stf3"> <element id="General" prefix="N %04" suffix="" previousValues="true" writeLabel="false" writeUnit="false" writeTimestamp="false" newlineAfterTimestamp="false"/> <element id="X" unit="" base="10" factor="1" newline="false" prefix="" suffix="" decimalPlaces="3" digits="6" positiveSign="true"/> <element id="Y" unit="" base="10" factor="1" newline="false" prefix="" suffix="" decimalPlaces="3" digits="6" positiveSign="true"/> <element id="Z" unit="" base="10" factor="1" newline="false" prefix="" suffix="" decimalPlaces="3" digits="6" positiveSign="true"/> <element id="Q" unit="" base="10" factor="1" newline="false" prefix="" suffix="" decimalPlaces="3" digits="6" positiveSign="true"/> </group>

```
</group>
</group>
</base>
<base id="version" major="0" minor="0" build="0"/>
</configuration>
```
#### **XML schema for MORA**

<?xml version="1.0" encoding="UTF-8"?> <configuration> <base id="Settings"> <group id="General"> <group id="Format">  $\epsilon$ group id="MORA" $>$ <element id="General" prefix="" suffix="+0000013" previousValues="false" writeLabel="false" writeUnit="false" writeTimestamp="false" newlineAfterTimestamp="false"/> <element id="X" unit="" base="10" factor="1000" newline="false" prefix="" suffix="" decimalPlaces="0" digits="7" positiveSign="true"/> <element id="Z" unit="" base="10" factor="1000" newline="false" prefix="" suffix="" decimalPlaces="0" digits="7" positiveSign="true"/> <element id="Q" unit="" base="10" factor="1000" newline="false" prefix="" suffix="" decimalPlaces="0" digits="7" positiveSign="true"/> </group> </group> </group>  $\epsilon$ /hases <base id="version" major="0" minor="0" build="0"/> </configuration> **XML schema for MORA-P**

#### <?xml version="1.0" encoding="UTF-8"?> <configuration> <base id="Settings"> <group id="General"> <group id="Format"> <group id="MORA-P"> <element id="General" prefix="" suffix="+0000013" previousValues="false" writeLabel="false" writeUnit="false" writeTimestamp="false" newlineAfterTimestamp="false"/> <element id="X" unit="" base="10" factor="1000" newline="false" prefix="" suffix="" decimalPlaces="0" digits="7" positiveSign="true"/> <element id="Y" unit="" base="10" factor="1000" newline="false" prefix="" suffix="" decimalPlaces="0" digits="7" positiveSign="true"/> <element id="Z" unit="" base="10" factor="1000" newline="false" prefix="" suffix="" decimalPlaces="0" digits="7" positiveSign="true"/> <element id="Q" unit="" base="10" factor="1000" newline="false" prefix="" suffix="" decimalPlaces="0" digits="7" positiveSign="true"/> </group> </group> </group> </base> <base id="version" major="0" minor="0" build="0"/> </configuration> **XML schema for Z-M** <?xml version="1.0" encoding="UTF-8"?>

```
<configuration>
<base id="Settings">
<group id="General">
<group id="Format">
<group id="Z-M">
<element id="General" prefix="" suffix="+0000013" previousValues="false" writeLabel="false" writeUnit="false" writeTimestamp="false" newlineAfterTimestamp="false"/>
<element id="X" unit="" base="10" factor="1000" newline="false" prefix="" suffix="" decimalPlaces="0" digits="7" positiveSign="true"/>
<element id="Y" unit="" base="10" factor="1000" newline="false" prefix="" suffix="" decimalPlaces="0" digits="7" positiveSign="true"/>
</group>
</group>
</group>
</base>
<base id="version" major="0" minor="0" build="0"/>
```

```
</configuration>
```
#### **XML schema for MORA-C (also for MORA-CP and METRO-C)**

<?xml version="1.0" encoding="UTF-8"?>

- <configuration>
- <base id="Settings">

<group id="General">

<group id="Format">

<group id="MORA-C">

<element id="General" prefix="" suffix="+0000017" previousValues="false" writeLabel="false" writeUnit="false" writeTimestamp="false" newlineAfterTimestamp="false" per <element id="X" unit="" base="10" factor="1000" newline="false" prefix="" suffix="" decimalPlaces="0" digits="7" positiveSign="true"/>

<element id="Y" unit="" base="10" factor="1000" newline="false" prefix="" suffix="" decimalPlaces="0" digits="7" positiveSign="true"/>

<element id="Z" unit="" base="10" factor="1000" newline="false" prefix="" suffix="" decimalPlaces="0" digits="7" positiveSign="true"/>

<element id="Q" unit="" base="10" factor="1000" newline="false" prefix="" suffix="" decimalPlaces="0" digits="7" positiveSign="true"/> </group>

```
</group>
</group>
</base>
<base id="version" major="0" minor="0" build="0"/>
</configuration>
```
#### **XML schema for Z-C**

<?xml version="1.0" encoding="UTF-8"?> <configuration> <base id="Settings"> <group id="General"> <group id="Format">  $\epsilon$ group id="Z-C" $\sim$ <element id="General" prefix="" suffix="+0000017" previousValues="false" writeLabel="false" writeUnit="false" writeTimestamp="false" newlineAfterTimestamp="false" per false"/> <element id="X" unit="" base="10" factor="1000" newline="false" prefix="" suffix="" decimalPlaces="0" digits="7" positiveSign="true"/> <element id="Y" unit="" base="10" factor="1000" newline="false" prefix="" suffix="" decimalPlaces="0" digits="7" positiveSign="true"/> <element id="Z" unit="" base="10" factor="1000" newline="false" prefix="" suffix="" decimalPlaces="0" digits="7" positiveSign="true"/> </group> </group> </group> </base> <base id="version" major="0" minor="0" build="0"/> </configuration> **XML schema for FARO** <?xml version="1.0" encoding="UTF-8"?>

```
<configuration>
<base id="Settings">
<group id="General">
<group id="Format">
<group id="FARO">
<element id="General" prefix="N1" suffix="|" previousValues="false" writeLabel="false" writeUnit="false"
writeTimestamp="false" newlineAfterTimestamp="false"/>
<element id="X" unit="" base="16" factor="2000" newline="false" prefix="X" suffix="" decimalPlaces="0" digits="0" positiveSign="false"/>
<element id="Y" unit="" base="16" factor="2000" newline="false" prefix="Y" suffix="" decimalPlaces="0" digits="0" positiveSign="false"/>
<element id="Z" unit="" base="16" factor="2000" newline="false" prefix="Z" suffix="" decimalPlaces="0" digits="0" positiveSign="false"/>
</group>
</group>
</group>
</base>
<base id="version" major="0" minor="0" build="0"/>
```
</configuration>

#### **XML schema for FARO-C**

<?xml version="1.0" encoding="UTF-8"?>

<configuration>

<base id="Settings">

<group id="General">

<group id="Format">

<group id="FAROCont">

<element id="General" prefix="N1" suffix="" previousValues="false" writeLabel="false" writeUnit="false" writeTimestamp="false" newlineAfterTimestamp="false"/> <element id="X" unit="" base="16" factor="2000" newline="false" prefix="X" suffix="" decimalPlaces="0" digits="0" positiveSign="false"/> <element id="Y" unit="" base="16" factor="2000" newline="false" prefix="Y" suffix="" decimalPlaces="0" digits="0" positiveSign="false"/> <element id="Z" unit="" base="16" factor="2000" newline="false" prefix="Z" suffix="" decimalPlaces="0" digits="0" positiveSign="false"/> </group>

</group>

</group>

</base>

<base id="version" major="0" minor="0" build="0"/>

</configuration>

# **HEIDENHAIN**

**DR. JOHANNES HEIDENHAIN GmbH**

Dr.-Johannes-Heidenhain-Straße 5 **83301 Traunreut, Germany** <sup>**<sup>2</sup>** +49 8669 31-0</sup>  $FAX$  +49 8669 32-5061 E-mail: info@heidenhain.de

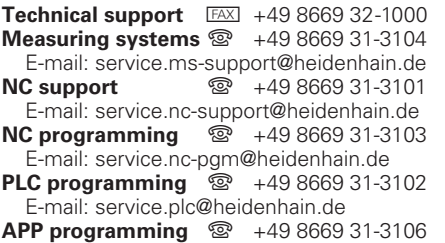

E-mail: service.app@heidenhain.de

**www.heidenhain.de**